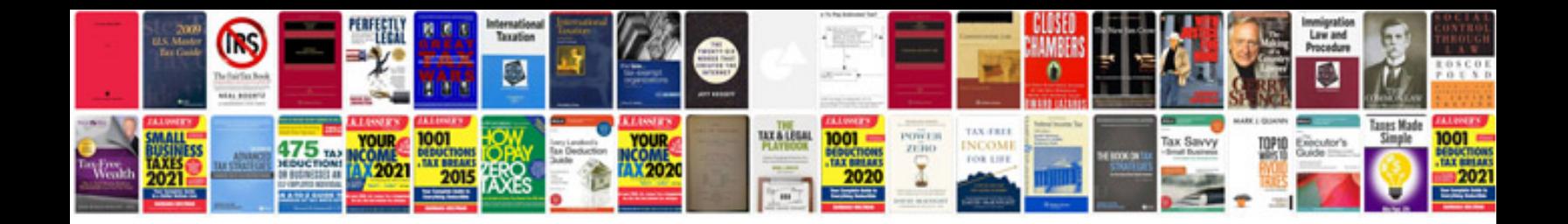

**Free autodata online**

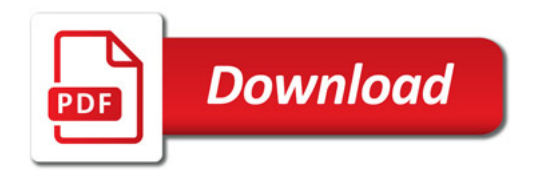

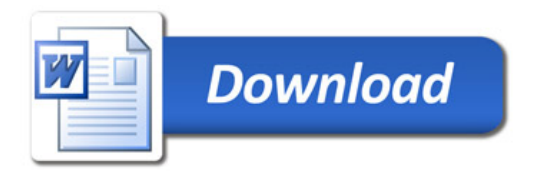